[\(/CORE/DefaultEscritorioCompr](https://contratar.gob.ar/CORE/DefaultEscritorioComprador.aspx)ador.aspx)

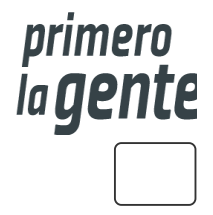

**∕** Ir a [Ejecución](javascript:__doPostBack()

Miércoles 20 de Septiembre, **11:53:51**

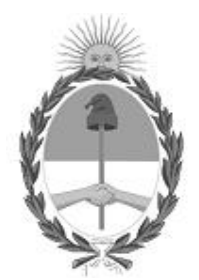

# Gobierno de la República Argentina

— 2022 - Las Malvinas son argentinas

# Acta de Apertura

# Procedimiento de Selección

**Número del Proceso de Contratación**

46/1-0227-LPU22

#### **Nombre Proceso de Contratación**

OBRA "SISTEMA DE ILUMINACIÓN RUTA NAC. 3 - INTERSECCIÓN RUTA NAC. 22"

#### **Ejercicio**

2022

# **Tipo de modalidad**

Sin modalidad

#### **Encuadre legal**

Decreto Delegado N° 1023/2001 Art. 25 Ley de Obras Públicas N° 13.064, sus modificatorias y complementarias

#### **Expediente**

EX-2022-88862635- -APN-DBB#DNV

# **Rubro y clases**

SERV. PROFESIONAL Y COMERCIAL

# **Objeto de la contratación**

OBRA "SISTEMA DE ILUMINACIÓN RUTA NAC. 3 - INTERSECCIÓN RUTA NAC. 22

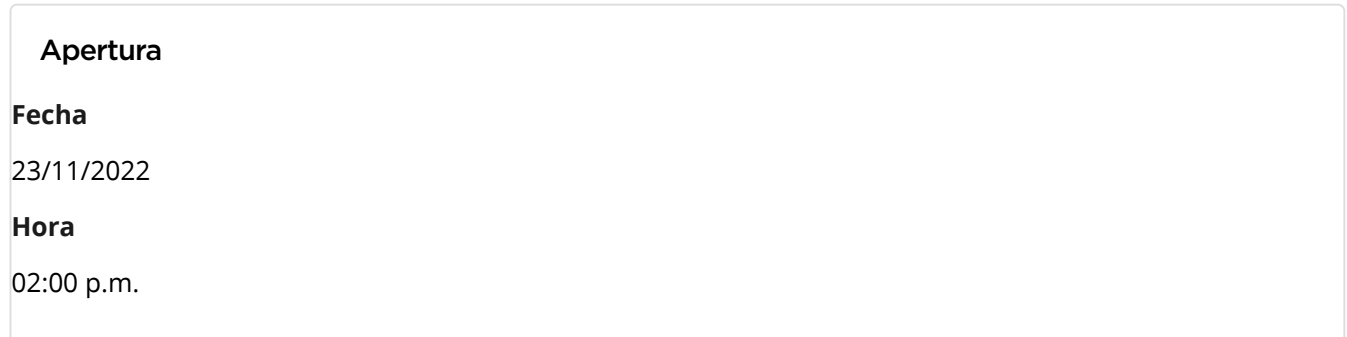

# Lista de las propuestas

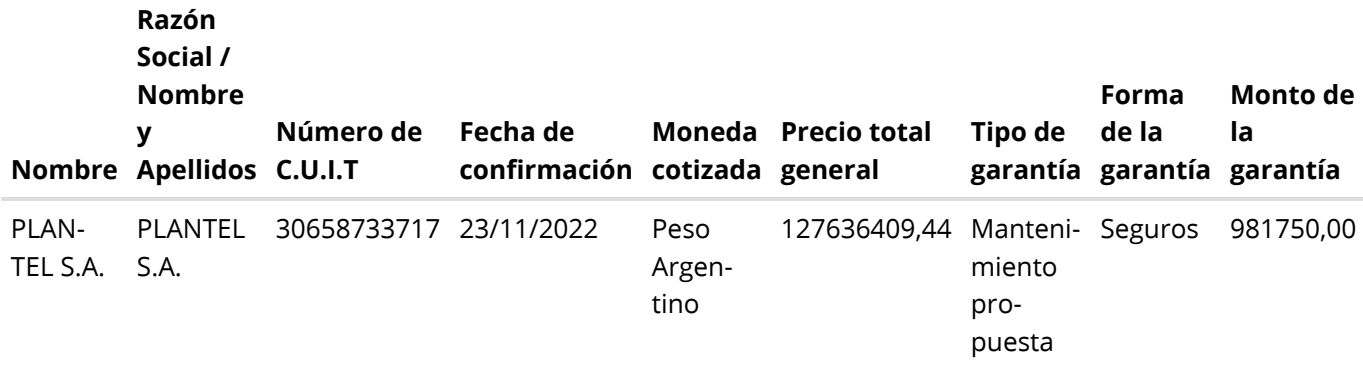

#### Propuestas al Proceso de Contratación

Constructores Participantes: 1 Propuestas confirmadas: 1

Ver cuadro [comparativo](javascript:__doPostBack()

### [Volver](javascript:__doPostBack()

Secretaría de Innovación Pública Oficina Nacional de Contrataciones

Presidencia de la nación v 5.2.42\_CONTRAT.Ar [Avisos sobre Navegadores](javascript:__doPostBack() [Términos y Condiciones de Uso](javascript:__doPostBack() [Preguntas Frecuentes](javascript:__doPostBack()

Envíenos por favor un ticket [aquí \(https://incidencias.innovacion.gob.ar/servicedesk/customer/portal/6\)](https://incidencias.innovacion.gob.ar/servicedesk/customer/portal/6)